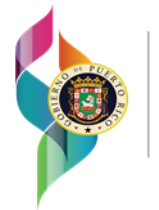

Gobierno de Puerto Rico Departamento de Salud

## Documentación requerida para identificar parte interesada:

- Identificación vigente con foto que no esté mutilada.
	- o Se aceptará licencia de conducir o pasaporte. Debe tener firma y números que puedan cotejarse. De la identificación no tener firma, debe suplementar con otra identificación o documento válido.
- Si la persona autorizada presenta *Escritura de Poder General*, el mismo debe autorizar a hacer todo tipo de gestiones, por lo que esto incluye los documentos vitales. Si es *Poder Especial*, debe estar autorizado a realizar trámites en las Agencias del Gobierno Estatal. No es necesario retener copia del documento; pero si se debe anotar en la solicitud la información.
- Si la persona es *Custodio o Tutor*, deberán presentar documentos del Tribunal que concedió dicha Custodia o Tutela. El Seguro Social Federal también emite cartas a Tutores de beneficiarios. Anotar la información en la solicitud,
- Para la expedición de *Certificaciones de Defunción*, cuando el solicitante no es familiar directo del fallecido, deberá proveer Carta de Autorización e identificación del familiar del fallecido que lo autoriza. Cuando el solicitante es heredero, sus circunstancias personales lo acreditan.
- La Ley Electoral (Ley Núm. 4 de 20 de diciembre de 1977, enmendada) dispone lo siguiente: "Queda expresamente prohibido que se exija la tarjeta de identificación electoral para cualquier fin público o privado que no sea de naturaleza electoral. Se autoriza el uso de la tarjeta de identificación cuando el elector voluntariamente la enseñe". Cuando este sea el caso, se le solicitará un documento complementario que tenga su nombre y dirección.
- Los abogados contratados para solicitar los documentos vitales deberán presentar una carta de autorización, y una identificación vigente de la persona que les contrató. También deberá completar la forma [RD-37](/CMS/DOWNLOAD/3207).
	- Si usted como abogado autoriza a un tercero, este debe de traer su identificación vigente, la carta de autorización, el ID del cliente, y la carta de usted como abogado junto con su RUA (ID). También deberá completar la forma [RD-37](/CMS/DOWNLOAD/3207).